## Data set: Pain 3×3 cross over Trial Data

From the summary table (on our website), we may rearrange the data into the long format data (in table 1) with the following STATA codes:

```
*read in the summary table
infile _000 _100 _010 _001 _110 _101 _011 _111 Total using
c:/data/crossover33.raw,clear
*create the dataset from the summary table
*generate group indicator
gen Group=_n
label define group 1 "PLH" 2 "PHL" 3 "LPH" 4 "LHP" 5 "HPL" 6 "HLP"
label value Group group
gen rel1= _100+ _110+ _101+ _111
gen rel2= _010+ _110+ _011+ _111
gen rel3= _001+ _101+ _011+ _111
gen trt1=0
replace trt1=1 in 3/4
replace trt1=2 in 5/6
gen trt2=0
replace trt2=1 in 1
replace trt2=2 in 2
replace trt2=2 in 4
replace trt2=1 in 6
gen trt3=0
replace trt3=2 in 1
replace trt3=1 in 2
replace trt3=2 in 3
replace trt3=1 in 5
drop _000 _100 _010 _001 _110 _101 _011 _111
reshape long rel trt, i(Group) j(visit)
label define tr 0 "P" 1 "L" 2 "H"
label value trt tr
*generate treatment group indicators
gen low=0
replace low=1 if trt==1
gen high=0
replace high=1 if trt==2
*generate STATA file
save c:\data\cross.dta, replace
*generate a text for SAS
outfile Group visit Total rel trt low high using c:\data\cross.txt,
nolab replace
```

| visit          | trt | Group | rel | Total |
|----------------|-----|-------|-----|-------|
| 1              | P   | PLH   | 2   | 15    |
| $\overline{2}$ |     | PLH   | 13  | 15    |
| 3              | н   | PLH   | 12  | 15    |
| 1              | P   | PHL   | 5   | 16    |
| 2              | н   | PHL   | 13  | 16    |
| 3              | L   | PHL   | 13  | 16    |
| 1              | L   | LPH   | 10  | 15    |
| $\overline{2}$ | P   | LPH   | 5   | 15    |
| 3              | Н   | LPH   | 13  | 15    |
| 1              | L   | LHP   | 10  | 12    |
| $\overline{2}$ | н   | LHP   | 10  | 12    |
| 3              | P   | LHP   | 2   | 12    |
| 1              | н   | HPL   | 9   | 14    |
| $\overline{c}$ | P   | HPL   | 4   | 14    |
| 3              |     | HPL   | 10  | 14    |
| 1              | H   | HLP   | 12  | 14    |
| 2              | L   | HLP   | 5   | 14    |
| 3              | P   | HLP   | 4   | 14    |

Table 1 Long format data for cross over trial

Outcome: Binomial response, percent of patients experienced pain relief (*rel/Total*) Covariate: Drug level, P=Placebo, L=Low, H=High

Scientific question: Does different treatment relive patients' pain?

## **1 Logistic Regression by assuming independent responses**

• Model:

$$
\log it(E(Y_{ij}) = \log(\frac{P(Y_{ij} = 1)}{1 - P(Y_{ij} = 1)}) = \beta_0 + \beta_1 I(Low) + \beta_2 I(High)
$$

• STATA Command: glm outcomes covariates, fam(bin N) link(logit)

• SAS Procedure: PROC LOGISTIC DATA= data name; MODEL events/trials=covariates; RUN;

#### • **STATA Output:**

. glm rel low high, f(bin Total) l(logit)

Residual df = 15 15 No. of obs = 18<br>
Pearson X2 = 17.62081 No. of obs = 17.01392 Pearson  $X2 = 17.62081$ Dispersion = 1.17472 Dispersion = 1.134261 Binomial (N=Total) distribution, logit link ----------------------------------------------------------------------------- rel | Coef. Std. Err. z P>|z| [95% Conf. Interval] ---------+------------------------------------------------------------------- low | 1.959839 .3427433 5.718 0.000 1.288074 2.631603 high | 2.468734 .3666004 6.734 0.000 1.75021 3.187257 \_cons | -1.067841 .2471428 -4.321 0.000 -1.552232 -.5834497 ------------------------------------------------------------------------------ . glm rel low high, f(bin Total) l(logit) eform Residual df = 15 17.62081 18 No. of obs = 17.01392 Pearson  $X2 = 17.62081$ Dispersion = 1.17472 Dispersion = 1.134261 Binomial (N=Total) distribution, logit link ----------------------------------------------------------------------------- rel | Odds Ratio Std. Err. z P>|z| [95% Conf. Interval] ---------+------------------------------------------------------------------- low | 7.098182 2.432854 5.718 0.000 3.625797 13.89603 high | 11.80749 4.328629 6.734 0.000 5.755813 24.2219 ------------------------------------------------------------------------------

#### • SAS Output:

LIBNAME lab "c:\data";

```
DATA cross;
INFILE 'c:\data\cross.txt';
INPUT Group visit Total rel trt low high;
RUN;
```

```
PROC LOGISTIC DATA=cross;
MODEL rel/Total= low high;
RUN;
```
 The LOGISTIC Procedure Analysis of Maximum Likelihood Estimates

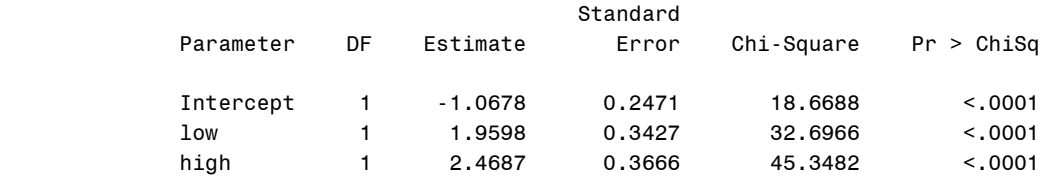

#### Odds Ratio Estimates

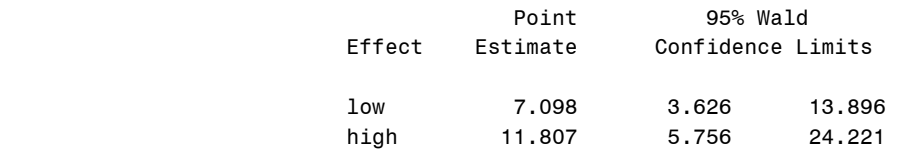

## **2 Marginal Logistic Regression**

• Model:

Mean model:  $\log it(E(Y_{ij}) = \log(\frac{-(y_{ij}-y_{ij})}{1 - P(Y_{ij}=1)}) = \beta_0^* + \beta^* {}_1 I(Low) + \beta^* {}_2 I(High)$  $log$  it  $(E(Y_{ij}) = log(\frac{P(Y_{ij} = 1)}{1 - P(Y_{ij} = 1)}) = \beta_0^* + \beta^* {}_1 I(Low) + \beta^* {}_2 I(High)$ *P Y E Y ij*  $\mathcal{L}_{ij}$ ) = log( $\frac{1}{1-P(Y_{ij}=1)}$ ) =  $\beta_0^* + \beta^*1I(Low) + \beta^*$  $= \log(\frac{P(Y_{ij} =$ 

Variance:  $Var(Y_{ii}) = E(Y_{ii})(1 - Y_{ii})$ 

Correlation: choose from exchangeable, AR1, unstructured for GEE

• STATA Command

xtgee outcomes covariates, i(id) fam(bin N) link(logit) corr(?) robust

• SAS Procedure PROC GENMOD DATA= data name; CLASS ID; MODEL events/trials=covariates / dis=bin link=logit; REPEATED SUBJECT=ID/TYPE=? (IND, CS,AR,UN) RUN;

## • STATA Output

### Exchangeable Correlation (model based standard error):

. xtgee rel low high, i(Group) f(bin Total) l(logit) corr(exc)

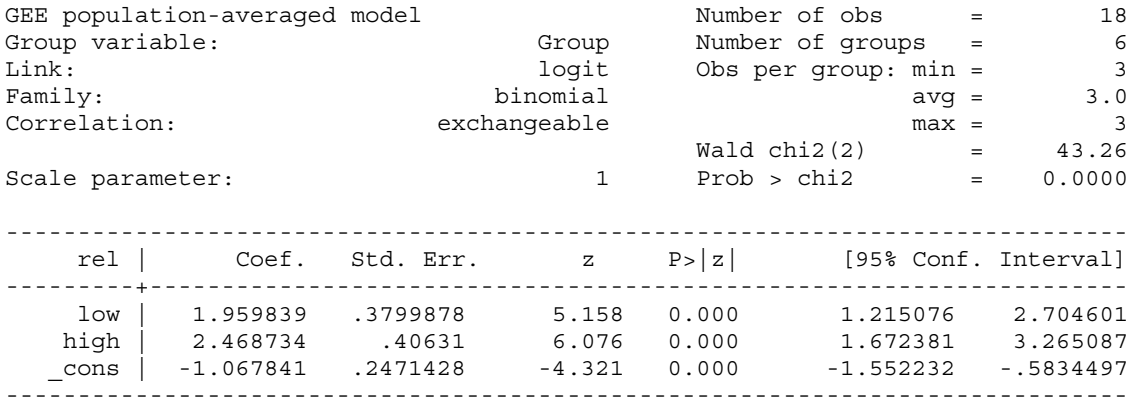

. xtcorr

Estimated within-Group correlation matrix R:

c1 c2 c3 r1 1.0000 r2 -0.2293 1.0000 r3 -0.2293 -0.2293 1.0000

#### Exchangeable Correlation (robust standard error):

. xtgee rel low high, i(Group) f(bin Total) l(logit) corr(exc) robust

Iteration 1: tolerance = 7.502e-16

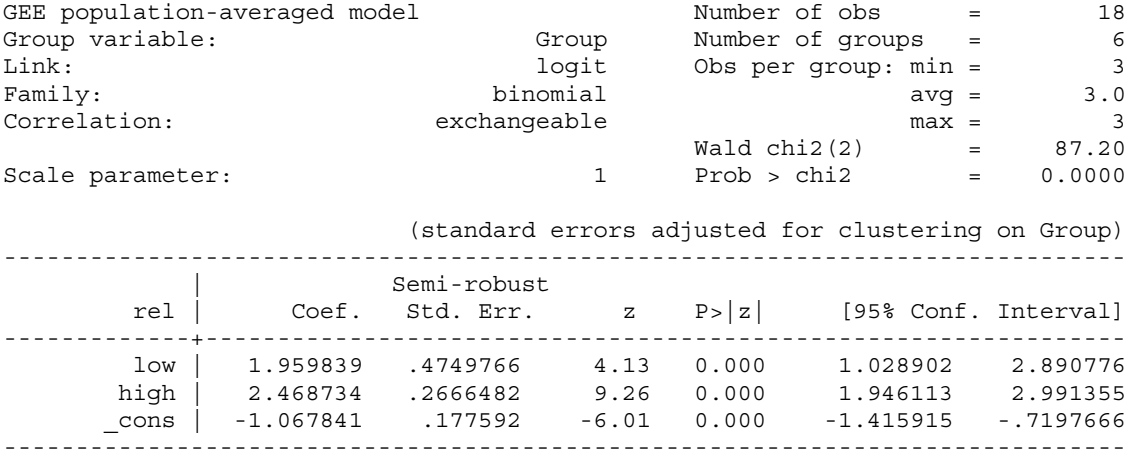

#### . xtcorr

Estimated within-Group correlation matrix R:

c1 c2 c3 r1 1.0000 r2 -0.2293 1.0000 r3 -0.2293 -0.2293 1.0000

#### • SAS Output

Exchangeable Correlation (model based standard error):

```
PROC GENMOD DATA=cross;
CLASS Group;
MODEL rel/Total= low high /DIST=bin LINK=logit;
REPEATED subject=Group /TYPE=cs MODELSE;
run;
```
Working Correlation Matrix

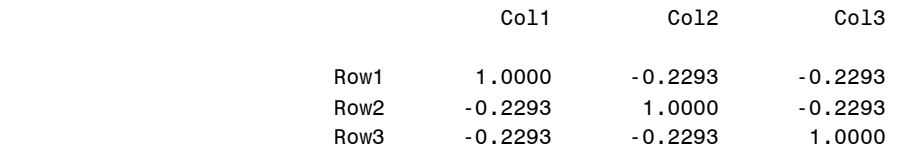

 Analysis Of GEE Parameter Estimates Model-Based Standard Error Estimates

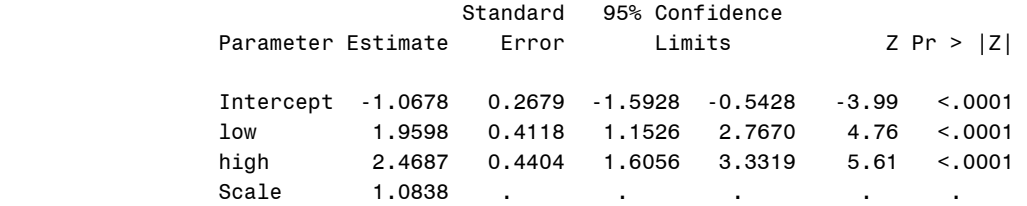

# Exchangeable Correlation (robust standard error):

**PROC GENMOD** DATA=cross; CLASS Group; MODEL rel/Total= low high /DIST=bin LINK=logit; REPEATED subject=Group /TYPE=cs CORRW; **RUN**;

Working Correlation Matrix

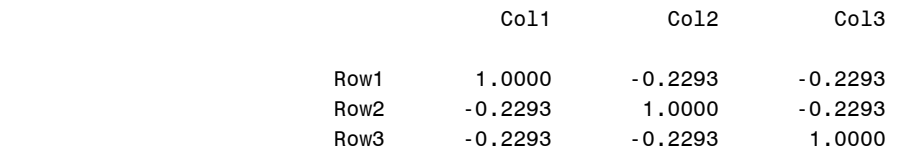

 Analysis Of GEE Parameter Estimates Empirical Standard Error Estimates

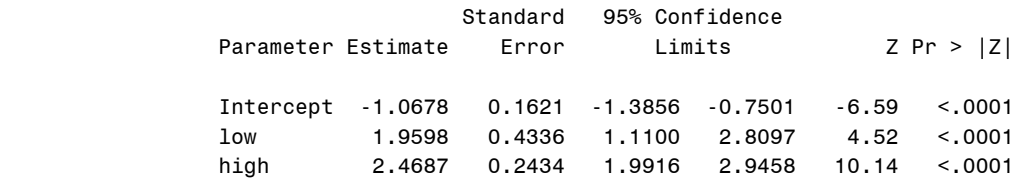